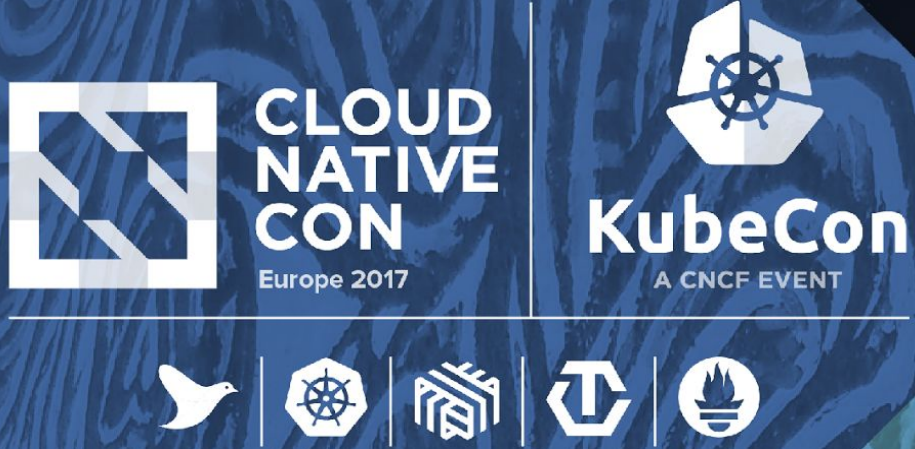

# **Running Workloads in Kubernetes**

Janet Kuo, Software Engineer, *Google*

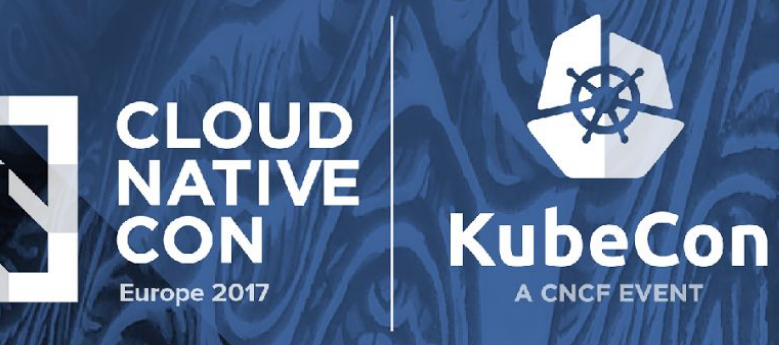

TΣ

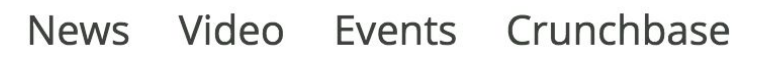

#### Amazon AWS S3 outage is breaking things for a lot of websites and apps

Posted Feb 28, 2017 by Darrell Etherington (@etherington)

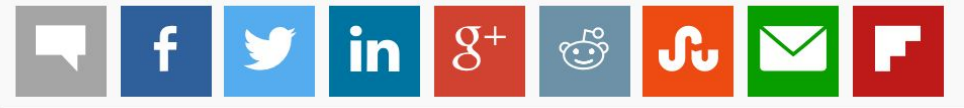

**Next Story** 

**Search** 

OCO

 $\Omega$ 

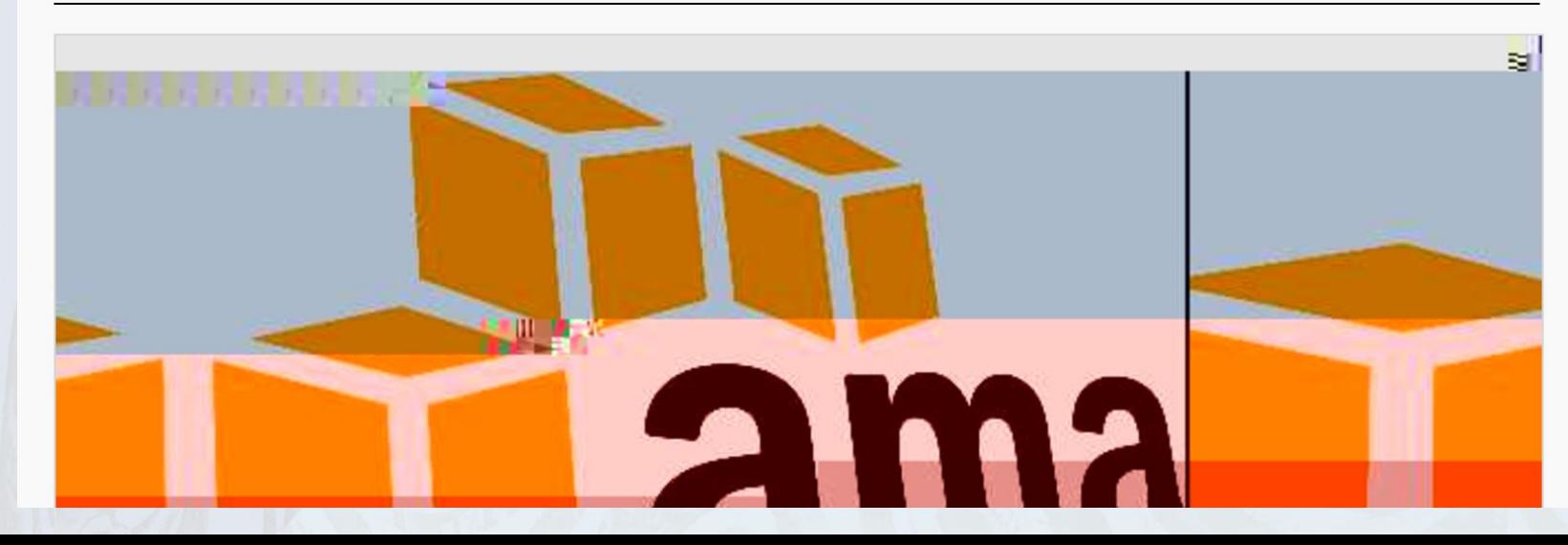

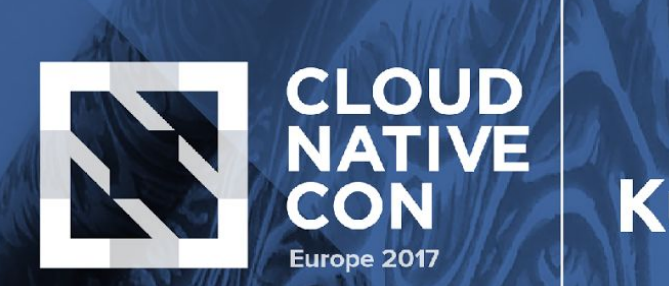

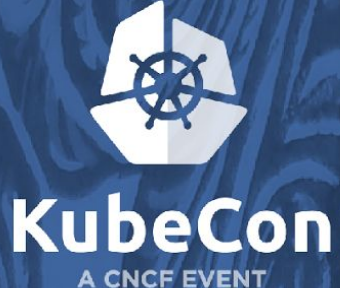

@robertjscott

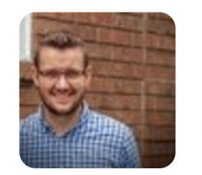

VP of Software Architecture *@Spire*.

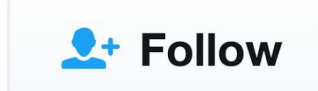

100

So @kubernetesio is basically magic. It automatically redistributed our systems after instance failure in today's AWS outage - no downtime.

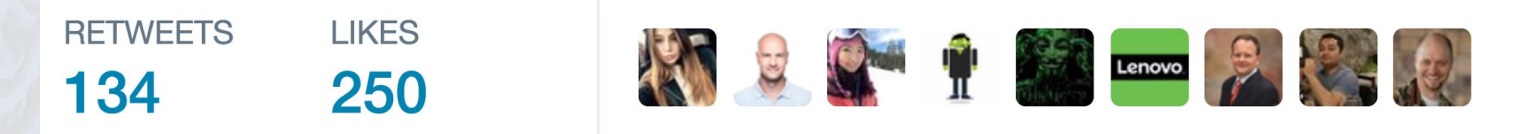

5:02 PM - 28 Feb 2017

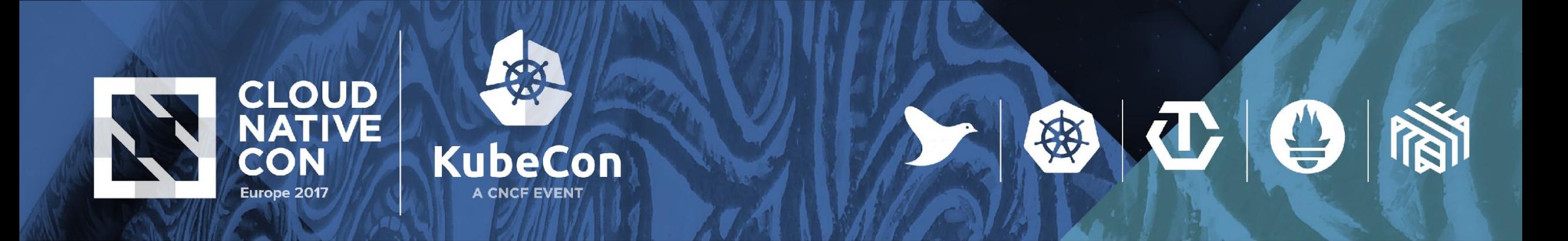

# **Concept**

**Kubernetes:** a platform for application patterns

**Pod:** a single instance of an application in Kubernetes

| **Controller**: manages replicated pods for an application pattern

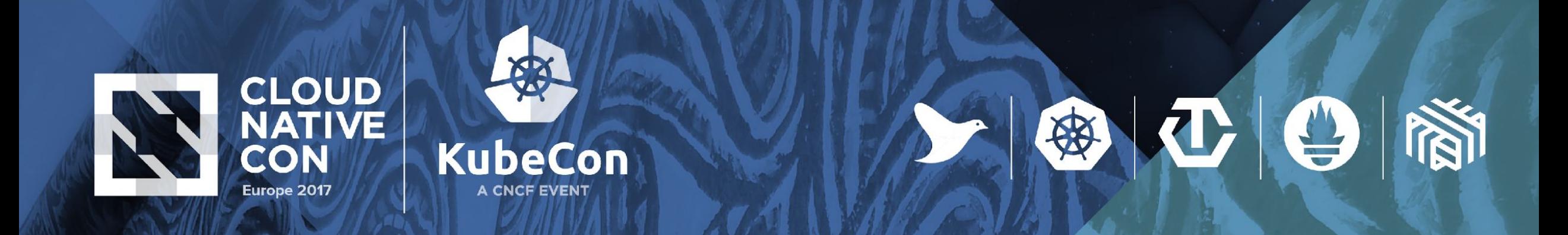

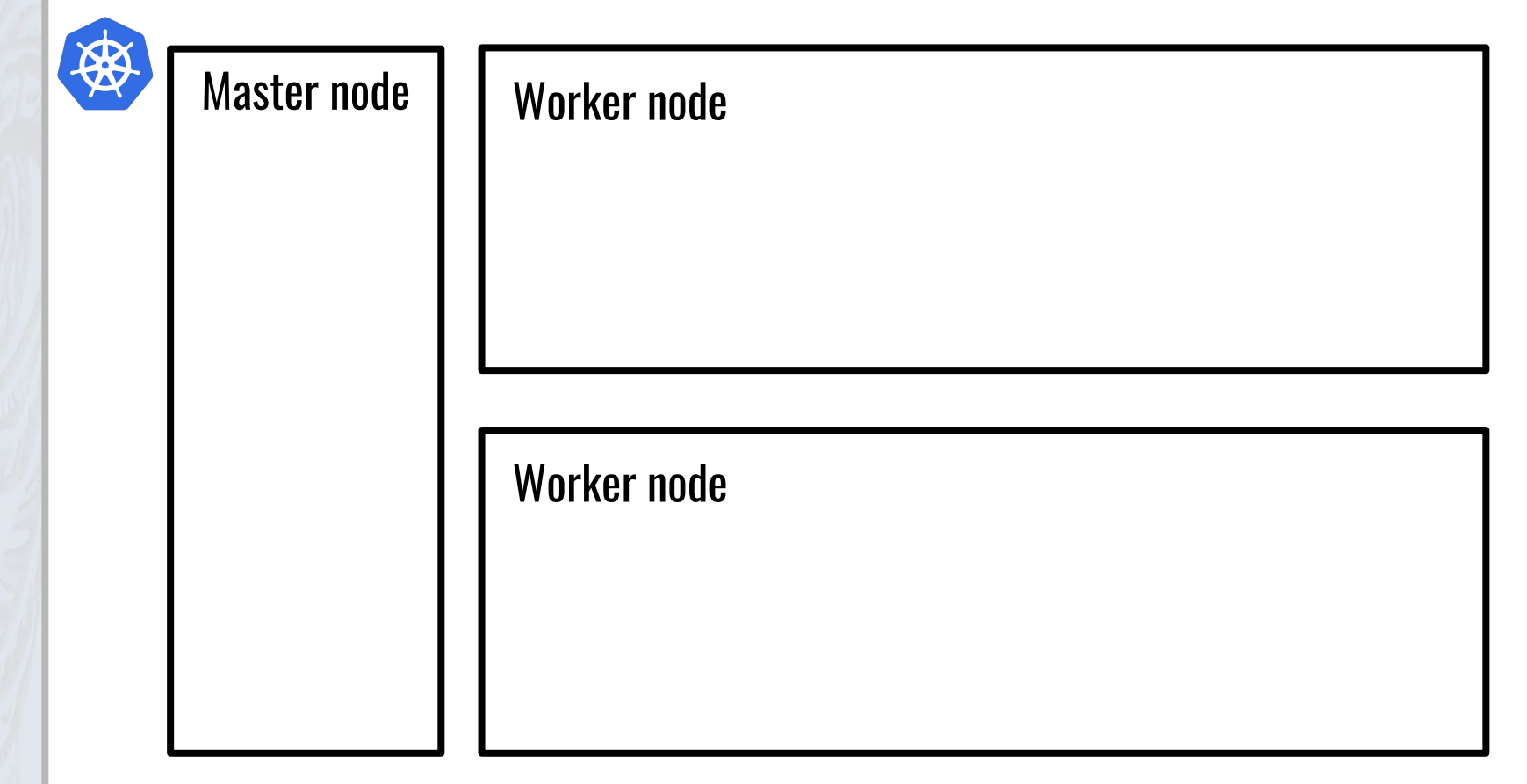

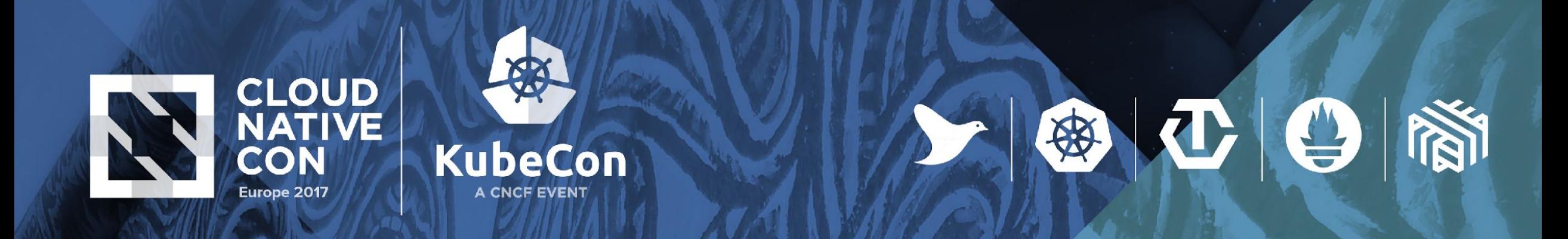

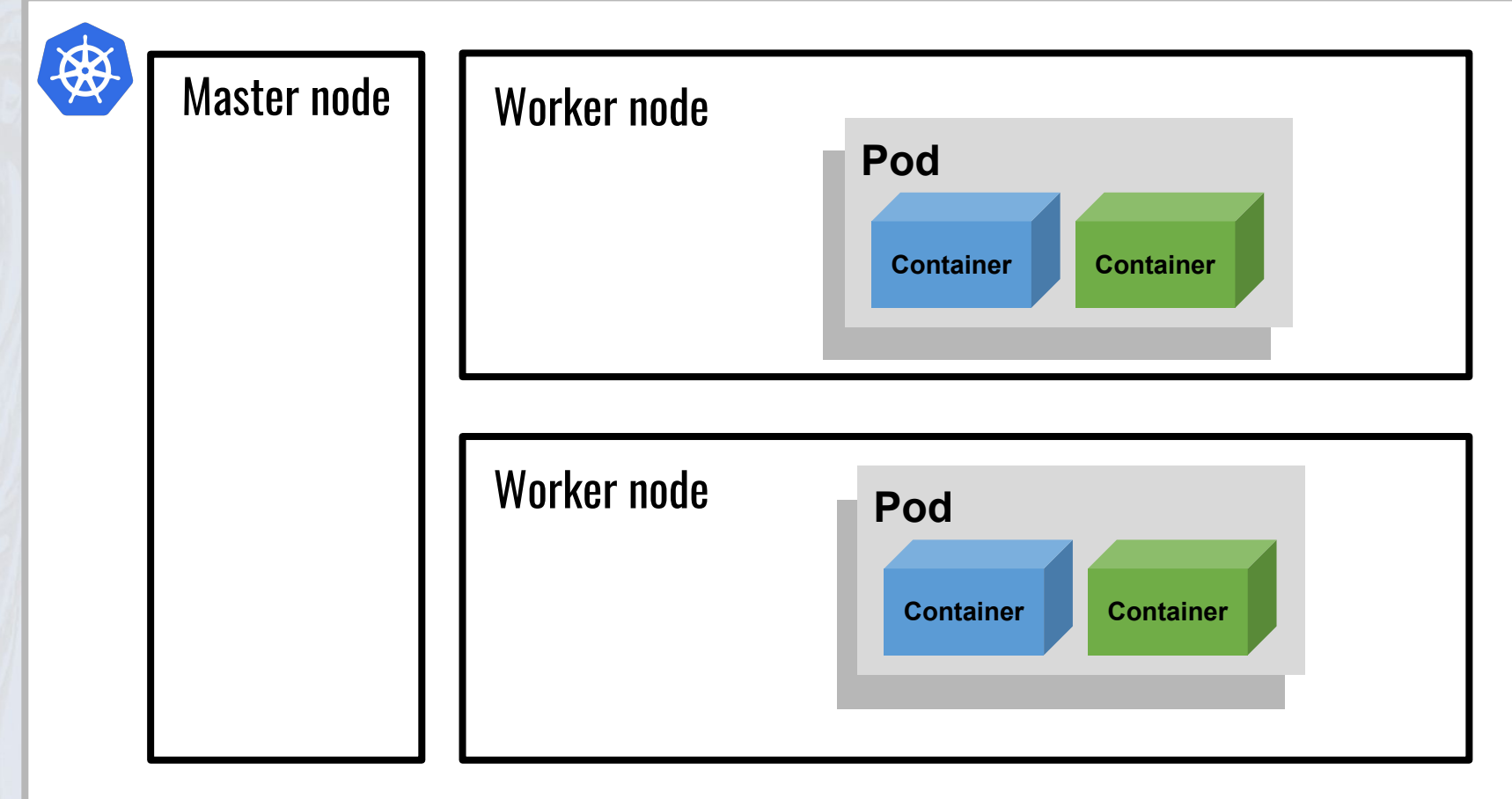

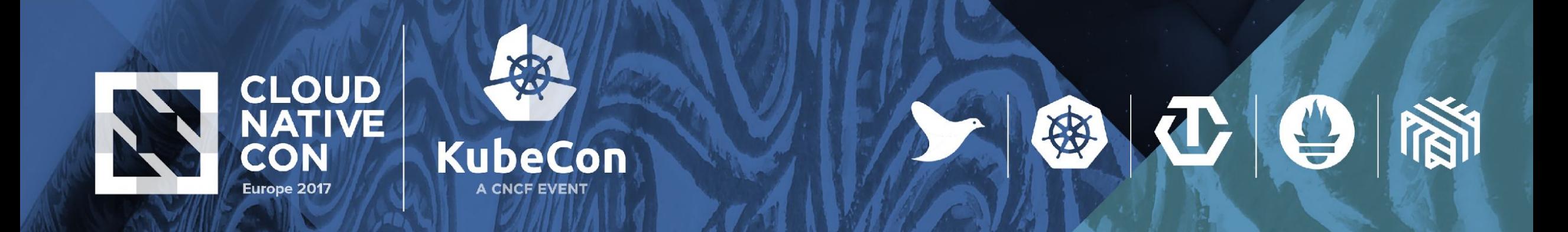

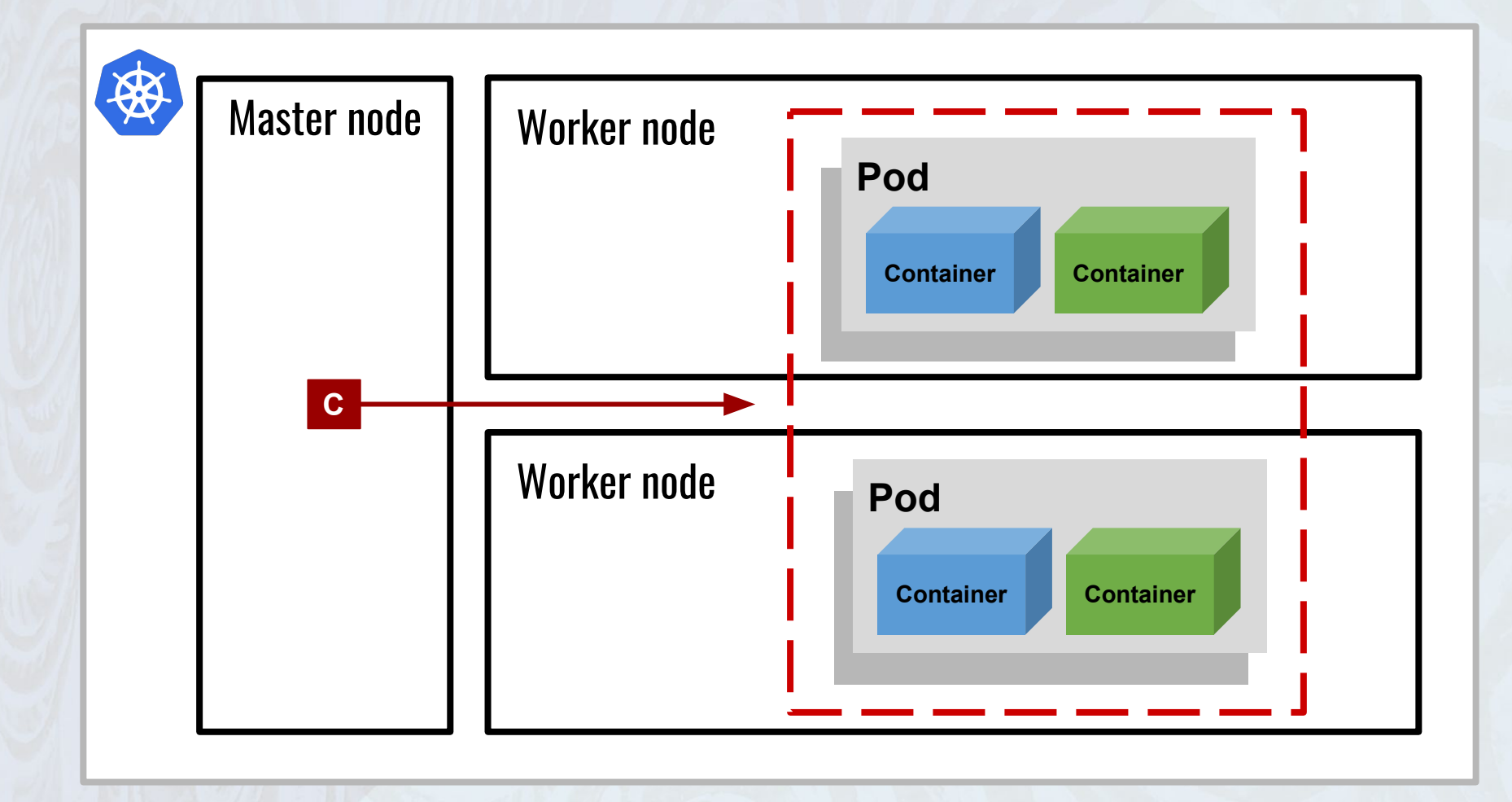

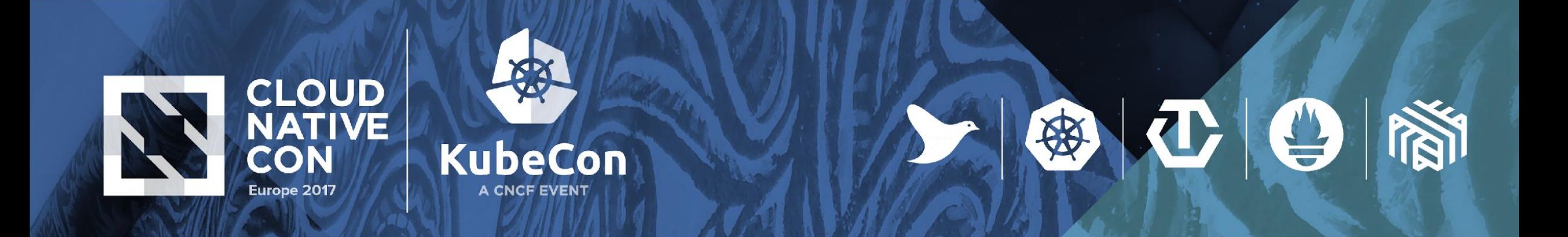

**Stateless** 

**Stateful** 

**Daemon** 

| Batch

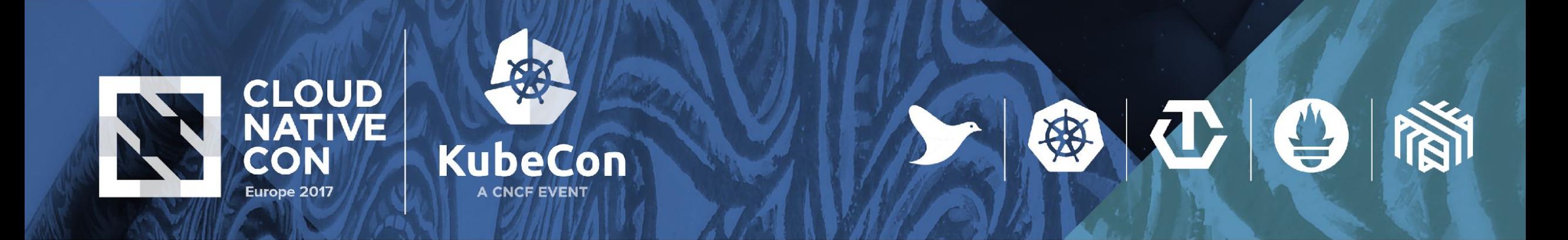

| **Stateless**: web frontends, web servers

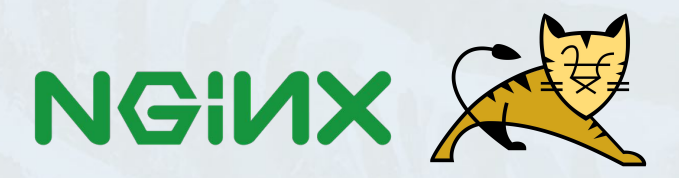

**Stateful** 

| Daemon

**Batch** 

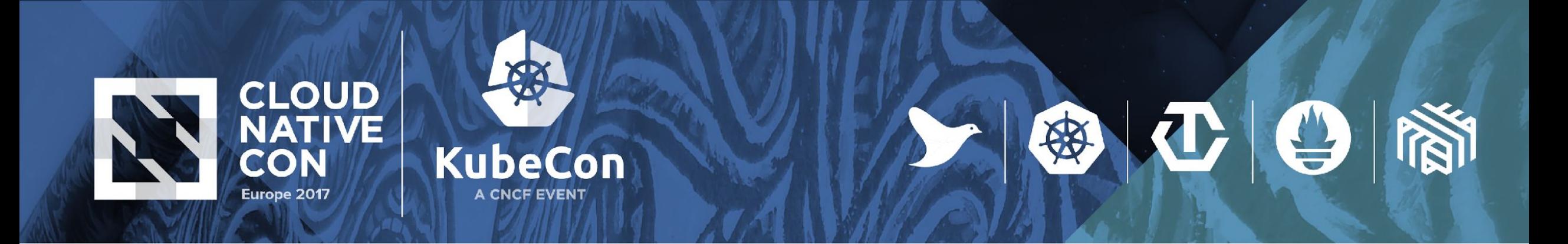

Stateless: web frontends, web servers

| **Stateful**: databases, message queues

| Daemon

NGIVIX

**Batch** 

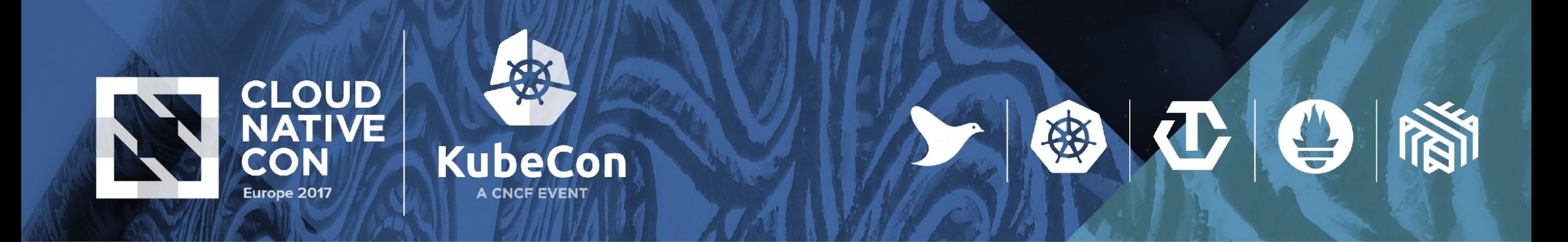

Stateless: web frontends, web servers

Stateful: databases, message queues

| **Daemon**: logs collection, node monitoring

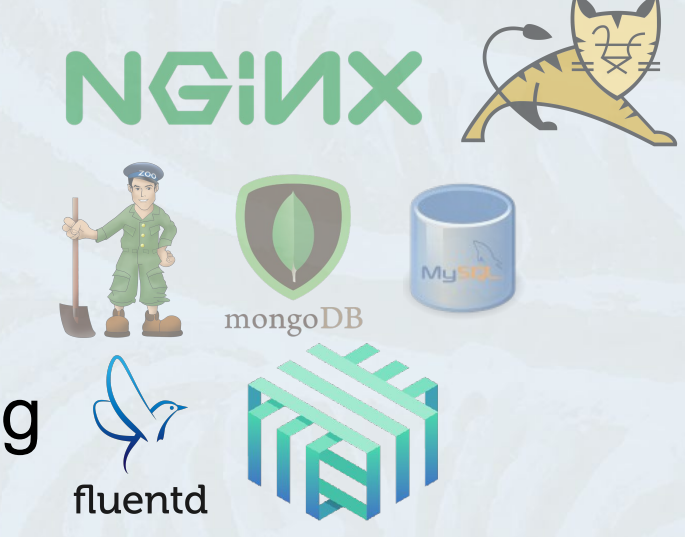

**Batch** 

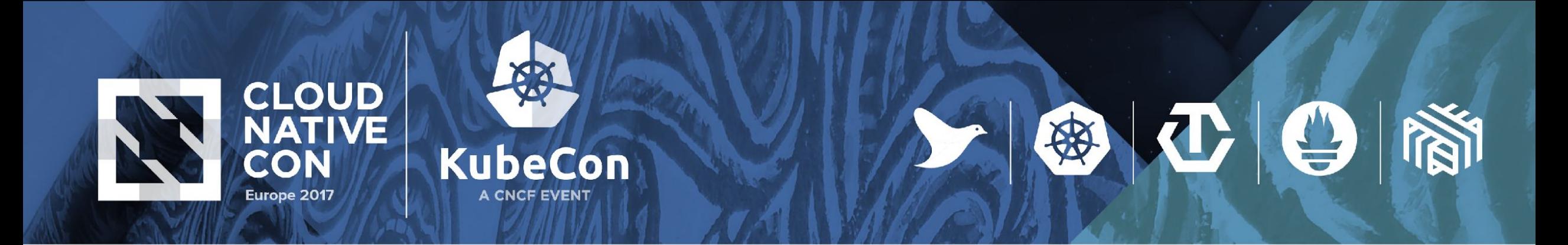

Stateless: web frontends, web servers

Stateful: databases, message queues

Daemon: logs collection, node monitoring

**Batch:** processing of independent work items

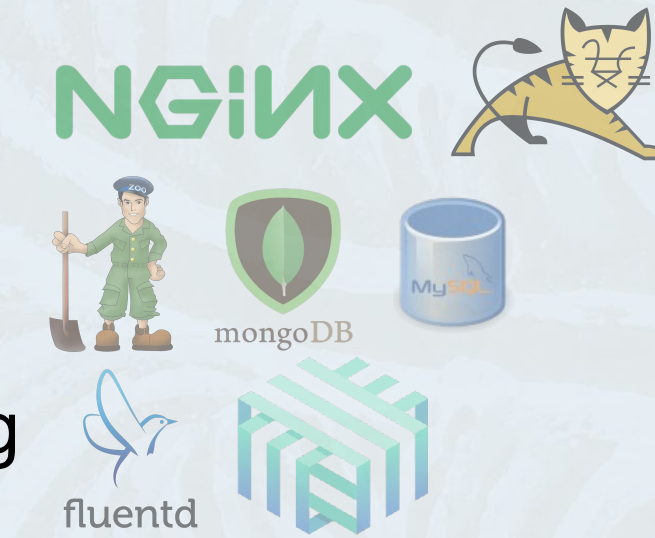

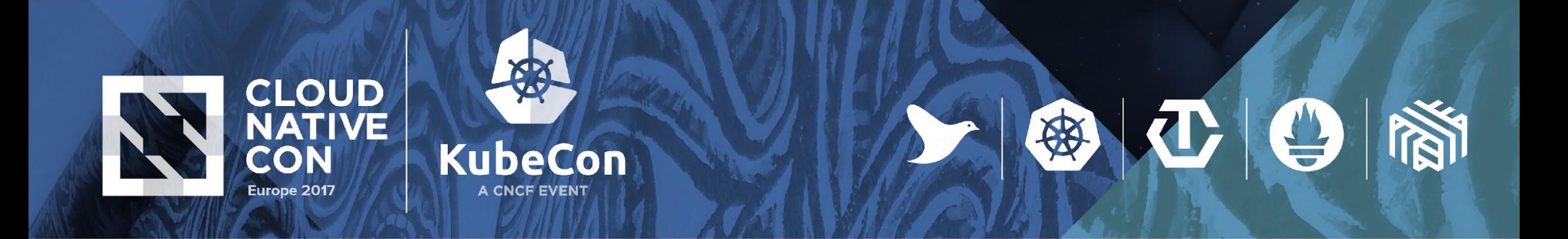

### **Stateless: Deployment**

**Availability** 

Scale, Deploy, Rolling Update

e.g. Web apps, mobile backends, API servers, ...

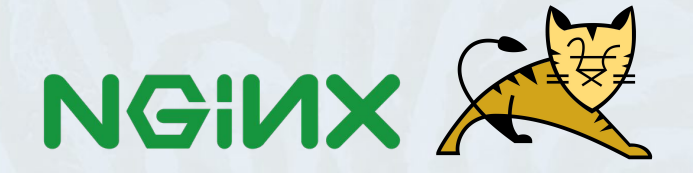

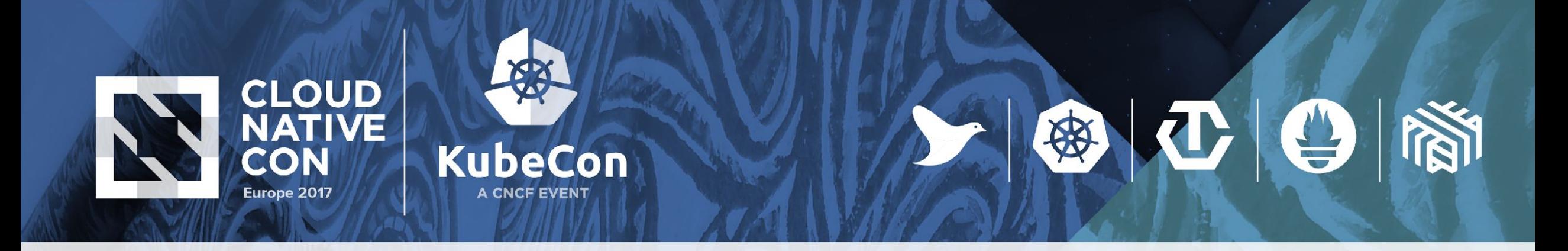

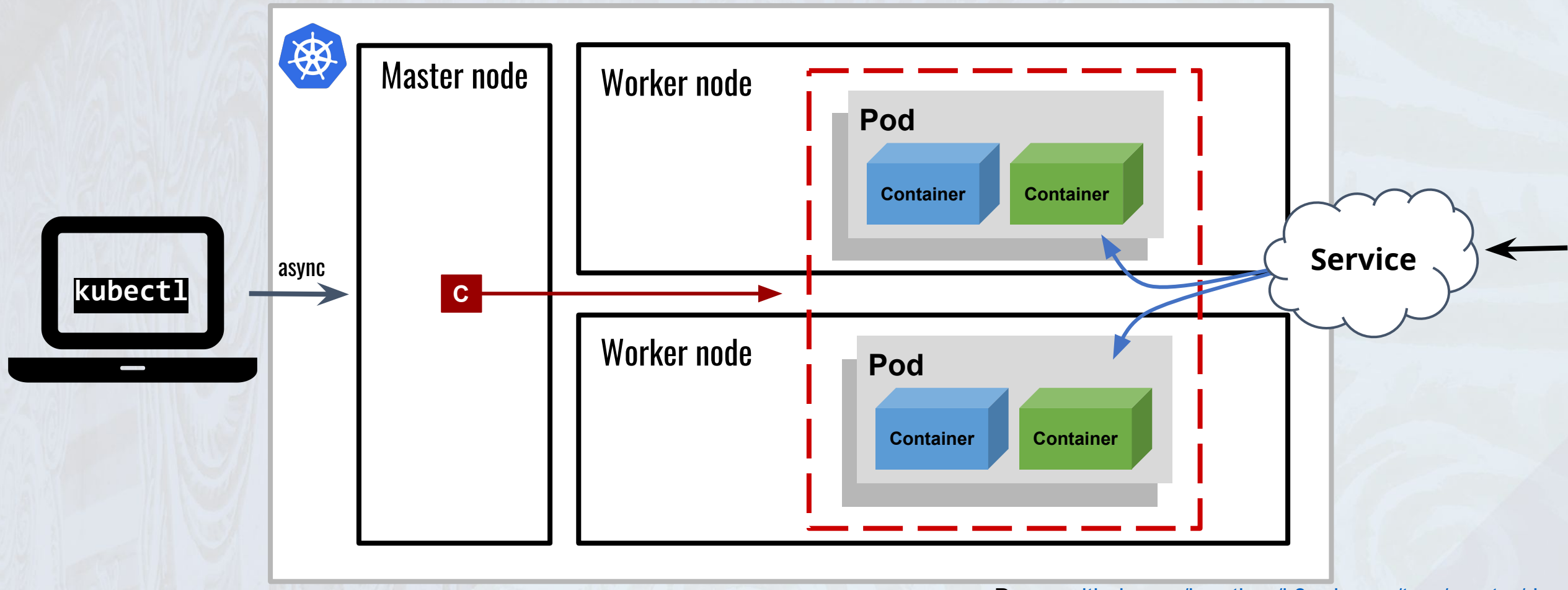

Demo: [github.com/janetkuo/k8s-demos/tree/master/dep](https://github.com/janetkuo/k8s-demos/tree/master/dep)

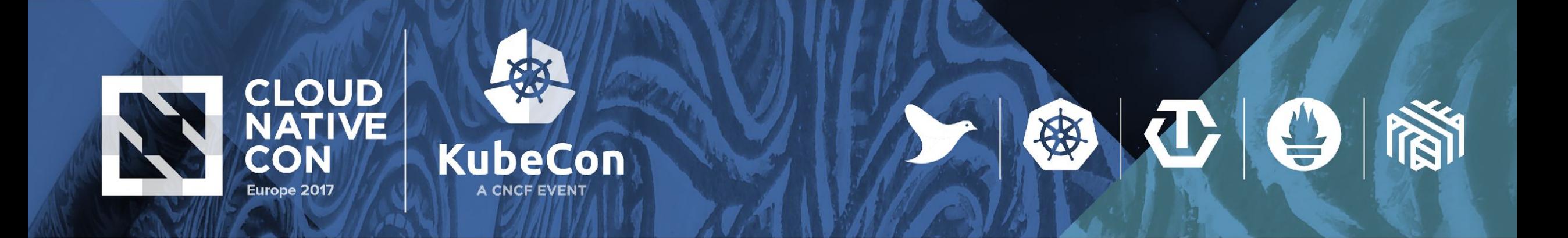

### **Stateful: StatefulSet**

| Consistency

**Stable identity and state** 

| *Ordered* deployment, scaling, deletion

e.g. Databases, caches, message queues, ...

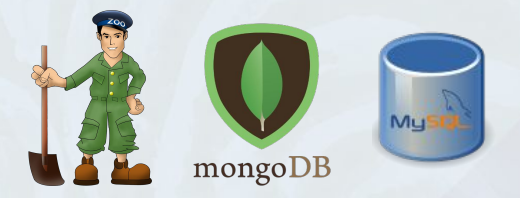

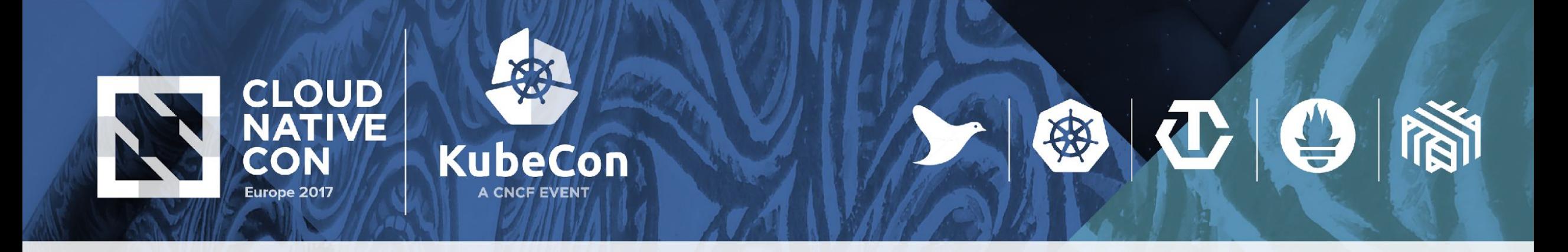

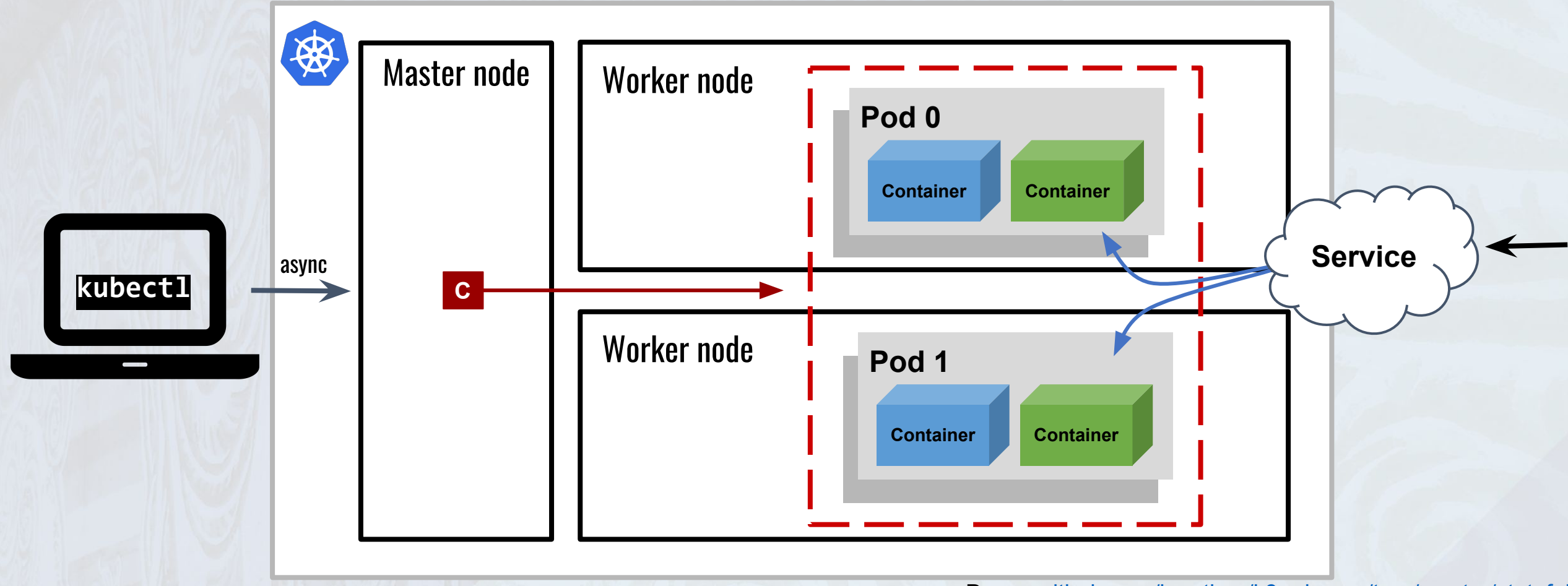

Demo: [github.com/janetkuo/k8s-demos/tree/master/stateful](https://github.com/janetkuo/k8s-demos/tree/master/stateful)

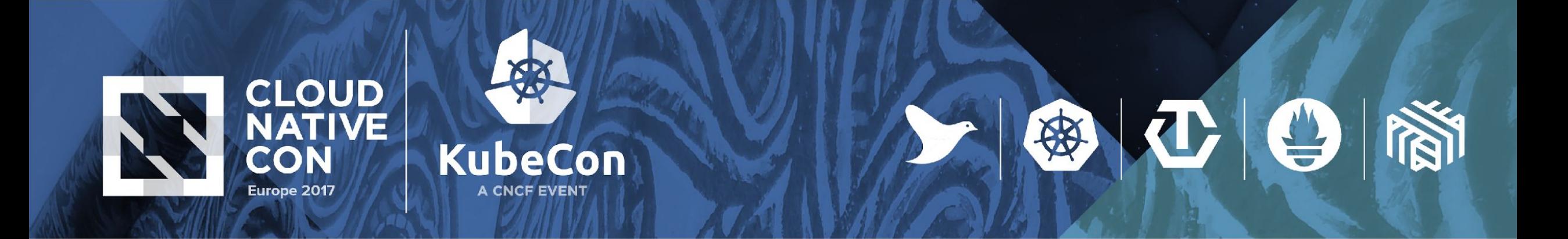

#### **Daemon: DaemonSet**

| One per node

| Node labels

e.g. Logs collection daemon, node monitoring daemon, ...

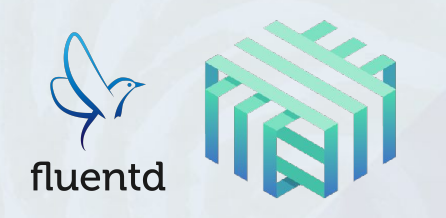

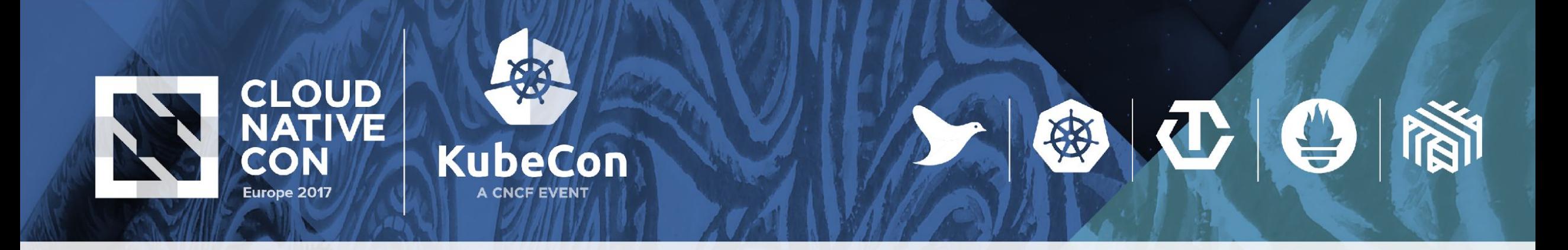

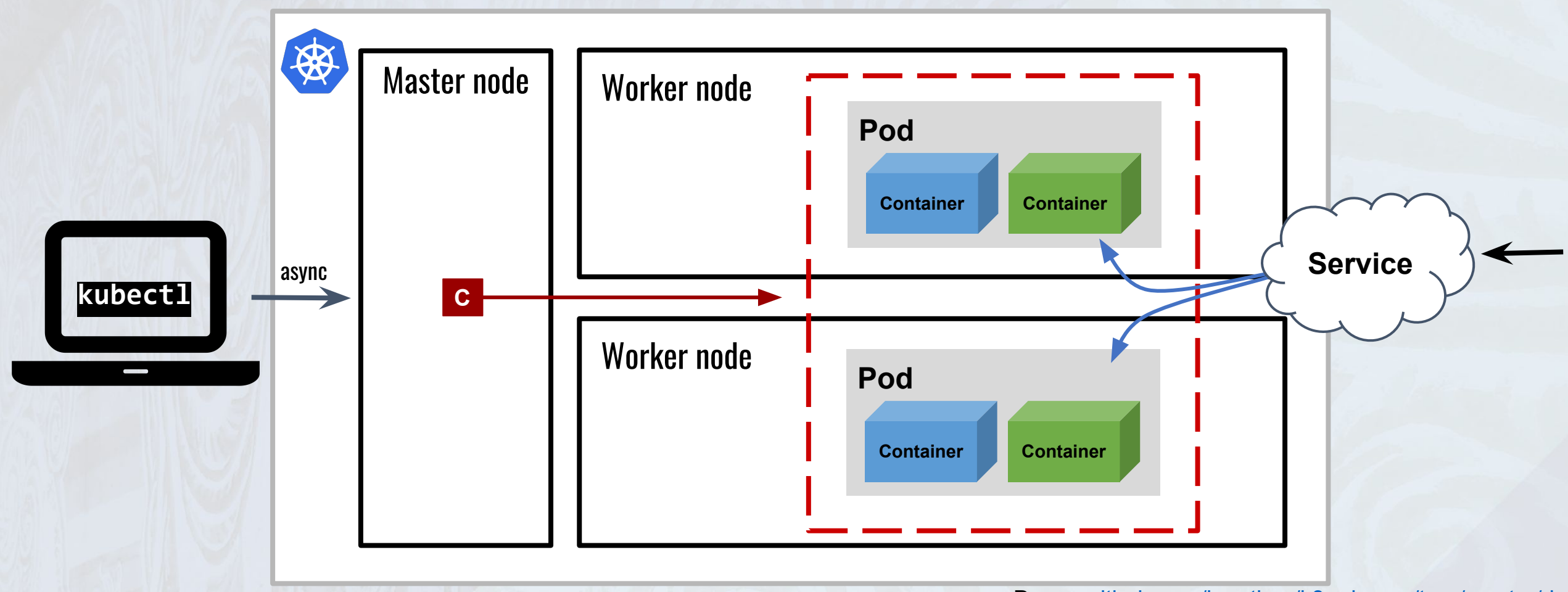

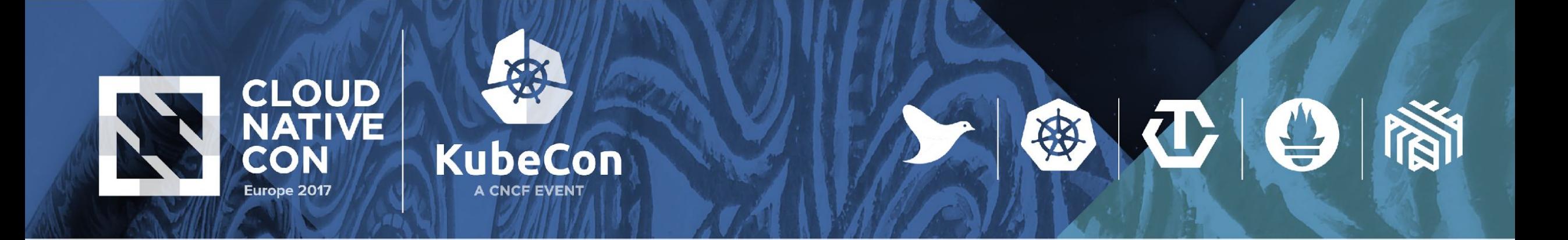

### **Batch: Jobs**

| Parallel + Complete

| Related but *independent* work

e.g. Emails to send, frames to render, ...

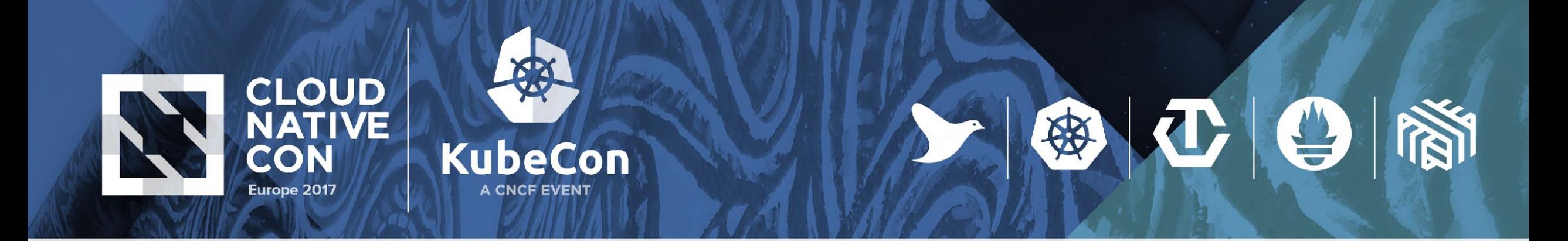

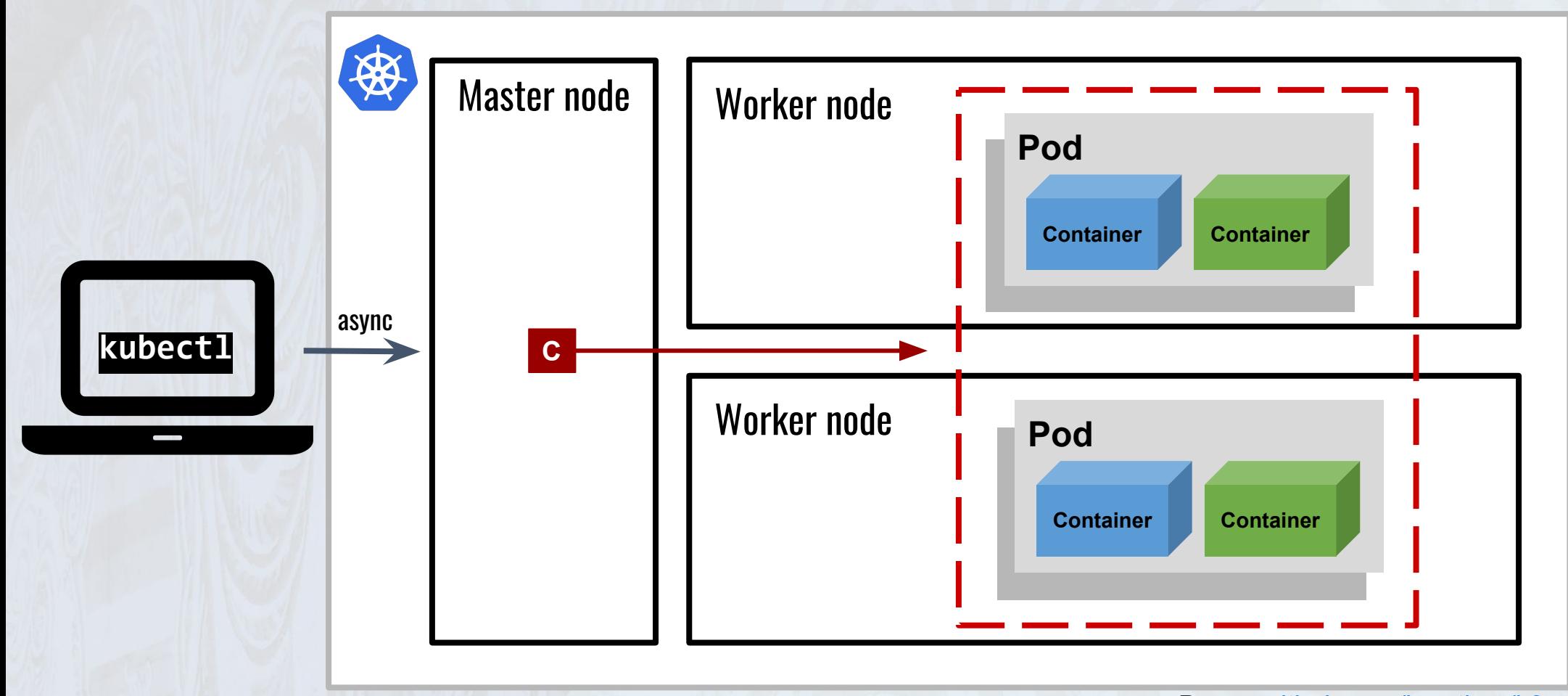

Demo: [github.com/janetkuo/k8s-demos/tree/master/jobs](https://github.com/janetkuo/k8s-demos/tree/master/jobs)

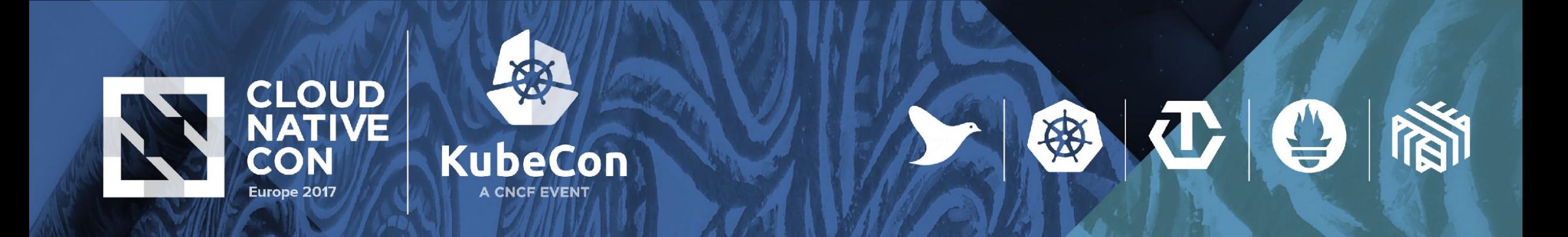

### **Recap**

**Stateless: Deployment; availability** 

| **Stateful**: StatefulSet; consistency

Daemon: DaemonSet; one per node

| **Batch**: Job; parallel to completion

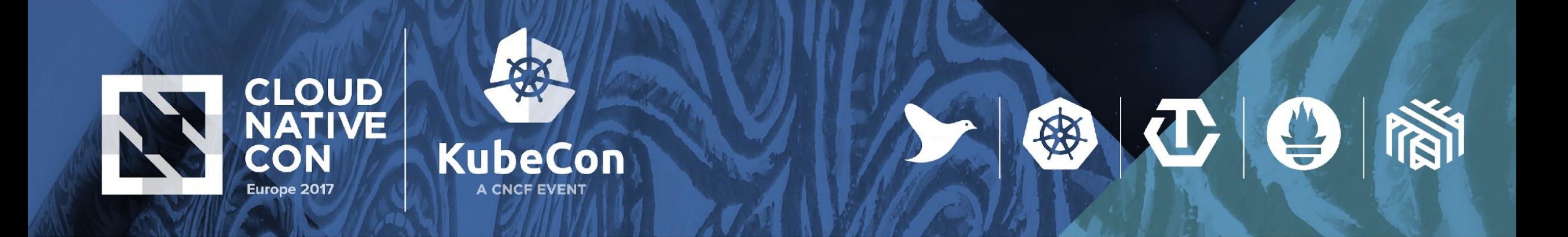

#### **Where do I start?**

**Helm**: The Kubernetes Package Manager [github.com/kubernetes/helm](https://github.com/kubernetes/helm)

**Helm Charts: Curated applications for Kubernetes** [github.com/kubernetes/charts](https://github.com/kubernetes/charts)

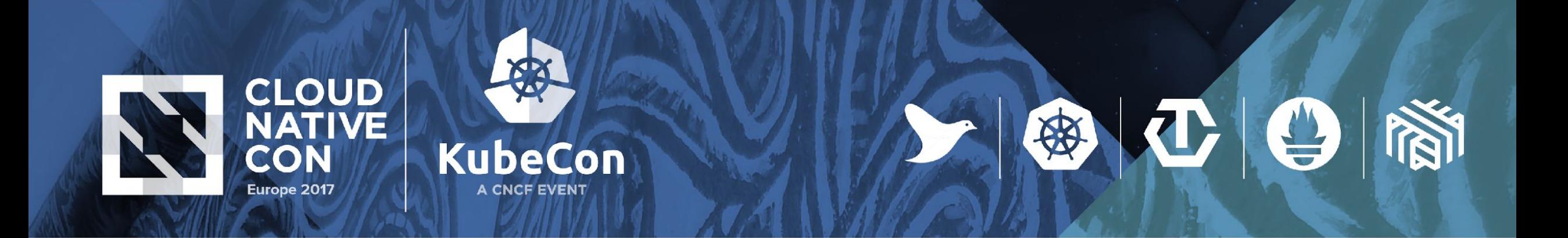

#### **How do I customize?**

| Kubernetes is *extensible*!

Write your own controllers

| e.g. [github.com/upmc-enterprises/](https://github.com/upmc-enterprises/elasticsearch-operator)**[elasticsearch-operator](https://github.com/upmc-enterprises/elasticsearch-operator)** [github.com/coreos/](https://github.com/coreos/etcd-operator)**[etcd-operator](https://github.com/coreos/etcd-operator)**

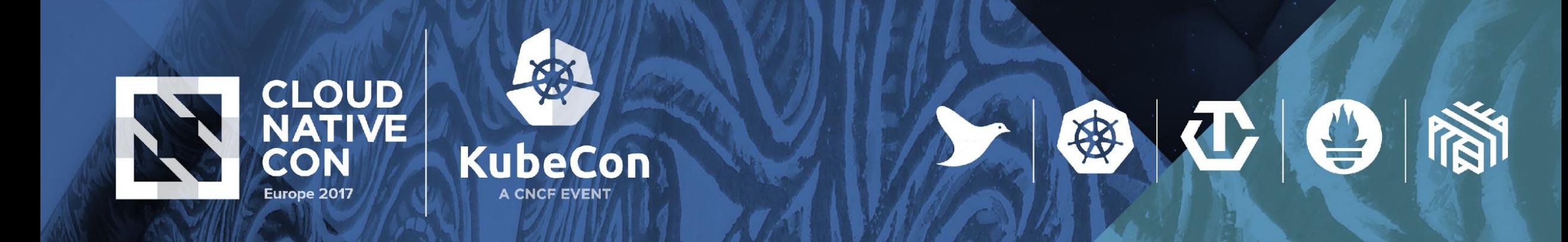

# **Kubernetes is Open**

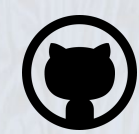

[github.com/kubernetes/kubernetes](https://github.com/kubernetes/kubernetes) 

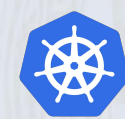

[kubernetes.io](http://kubernetes.io)

[slack.k8s.io](http://slack.k8s.io/) / @janet

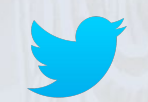

[@kubernetesio](https://twitter.com/kubernetesio) / [@janet\\_kuo](https://twitter.com/janet_kuo)